Tribunal de Justiça de Minas Gerais

# **TJ-MG Analista Judiciário**

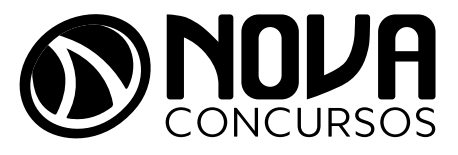

NV-020DZ-23-PREP-TJ-MG-ANALISTA-COM

# SUMÁRIO

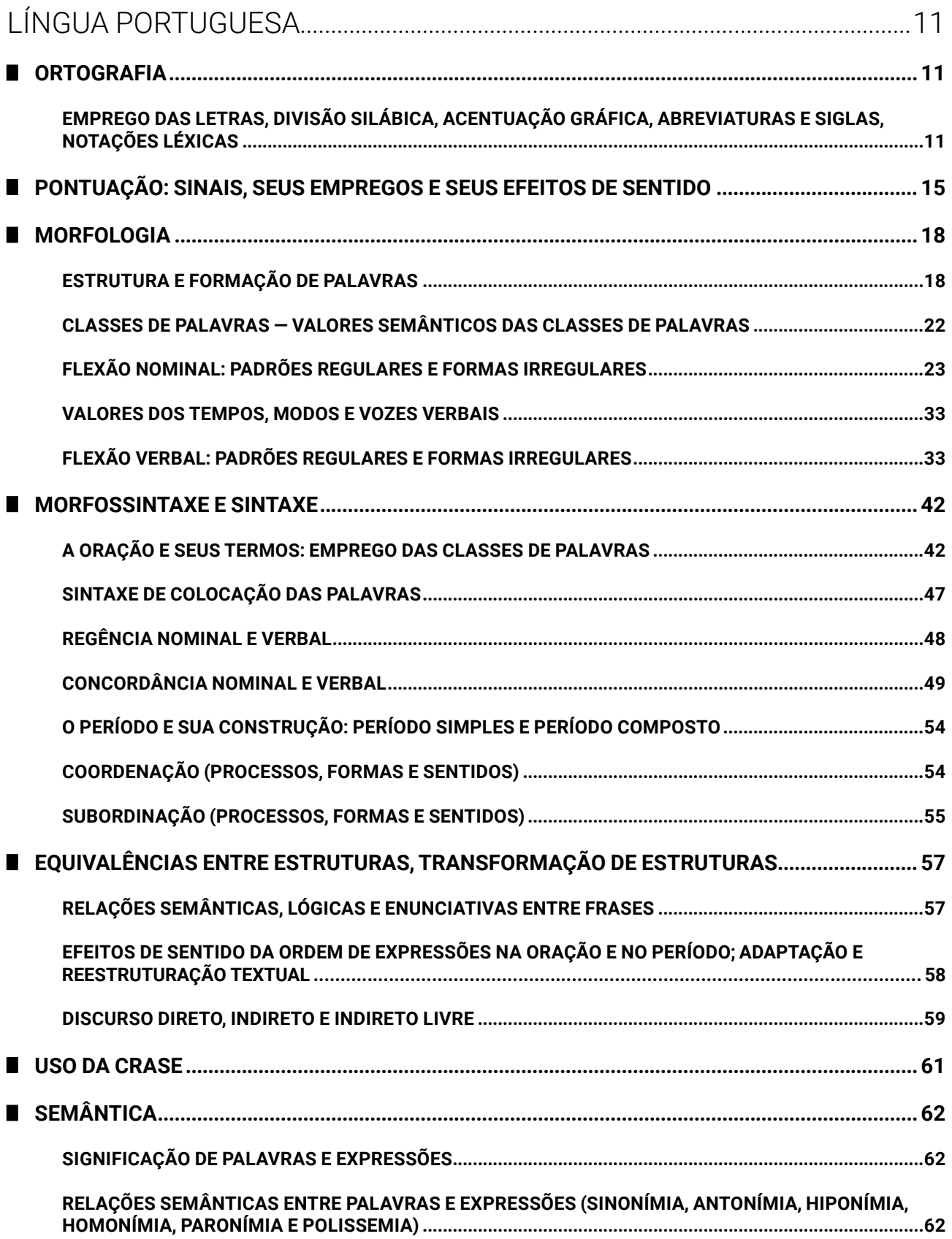

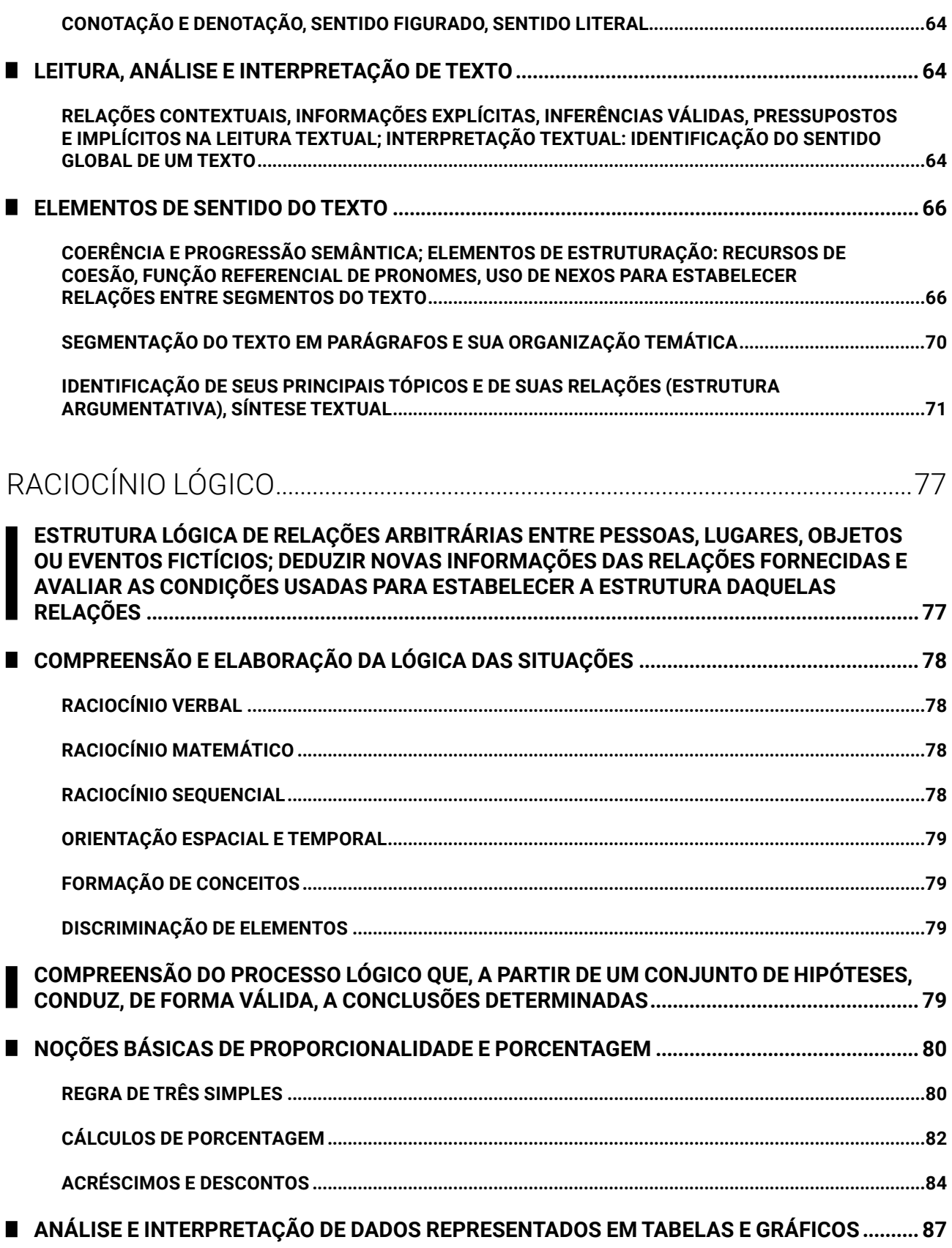

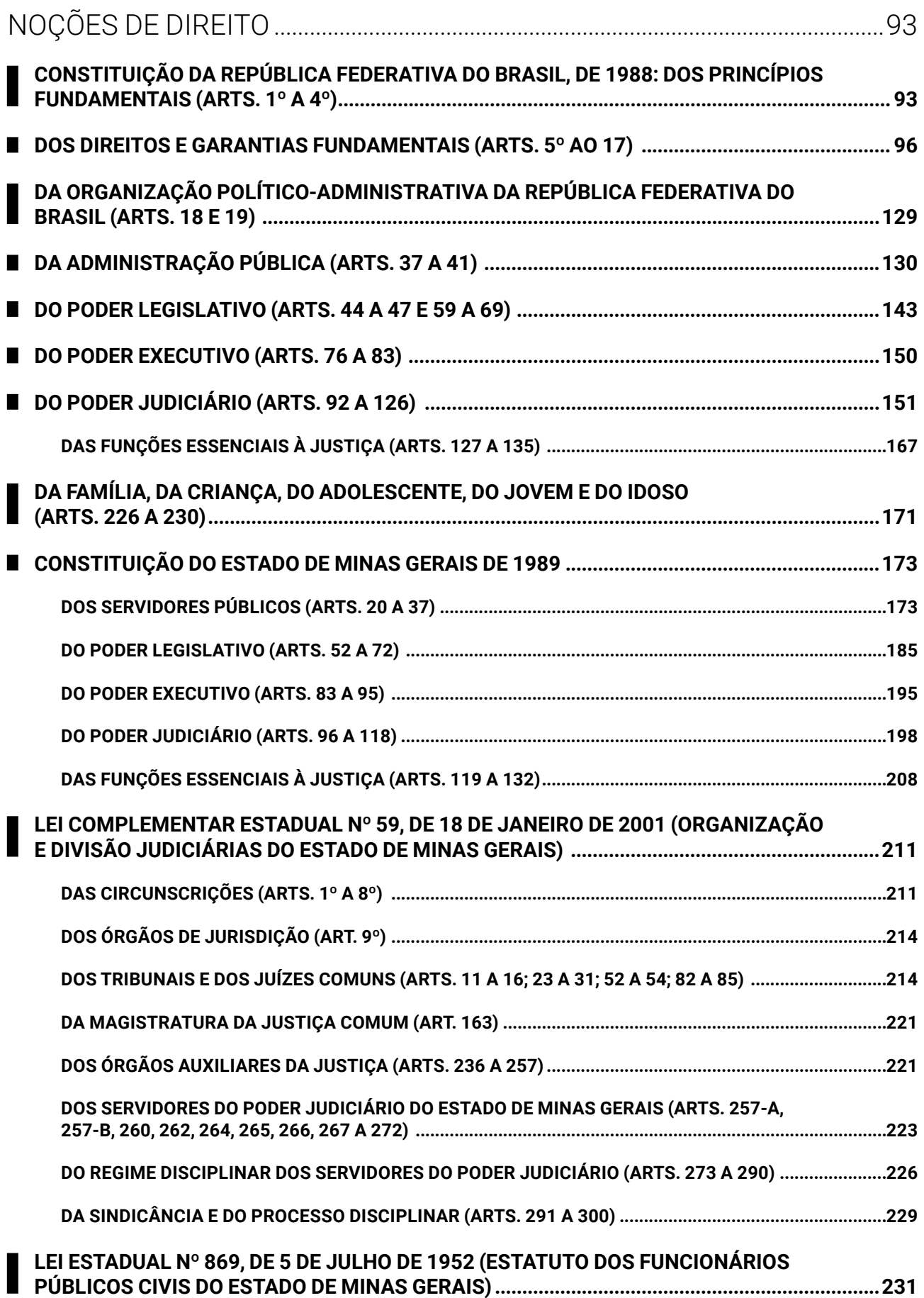

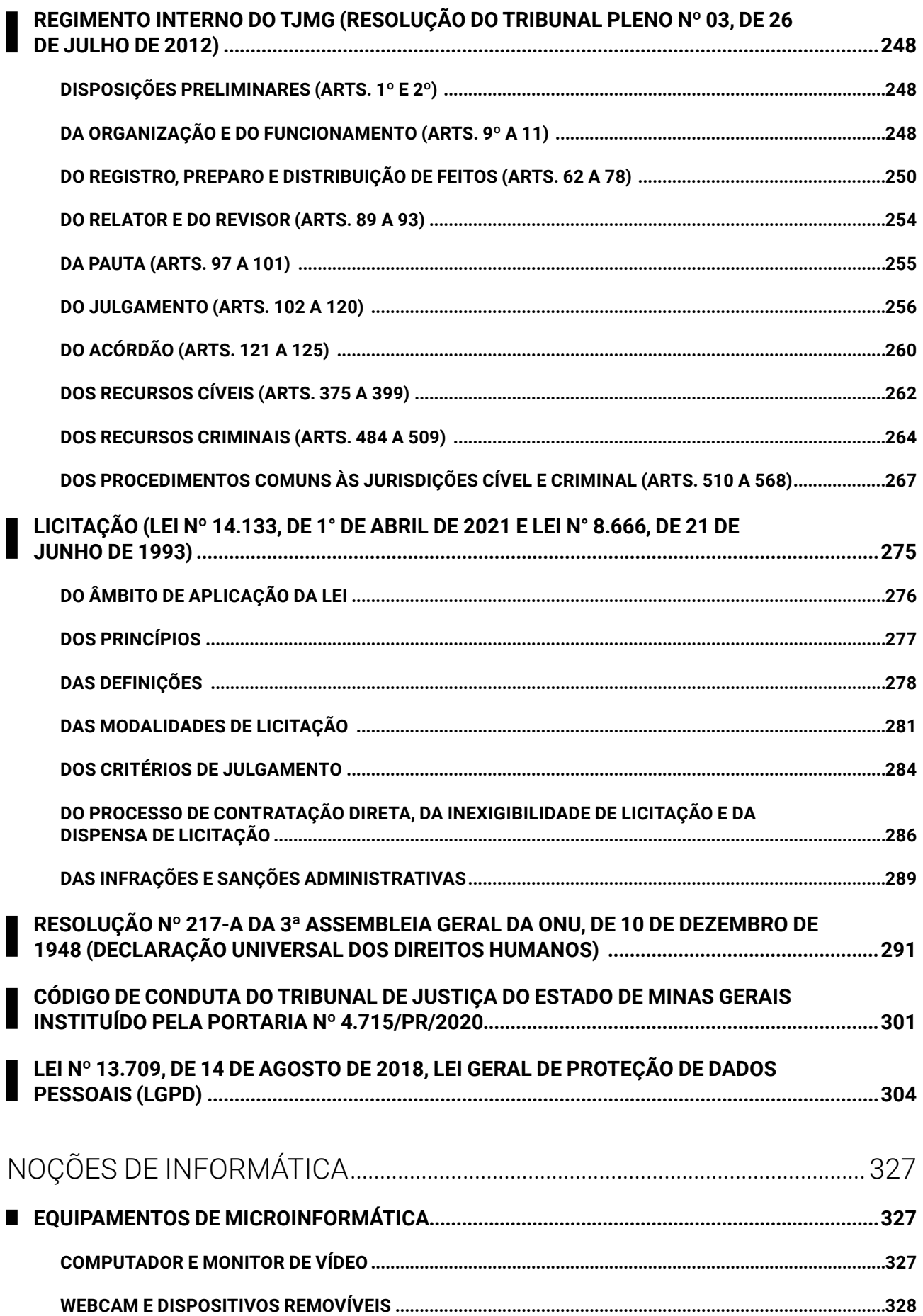

Amostra grátis da apostila TJ-MG. Para adquirir o material completo, acesse www.novaconcursos.com.br.

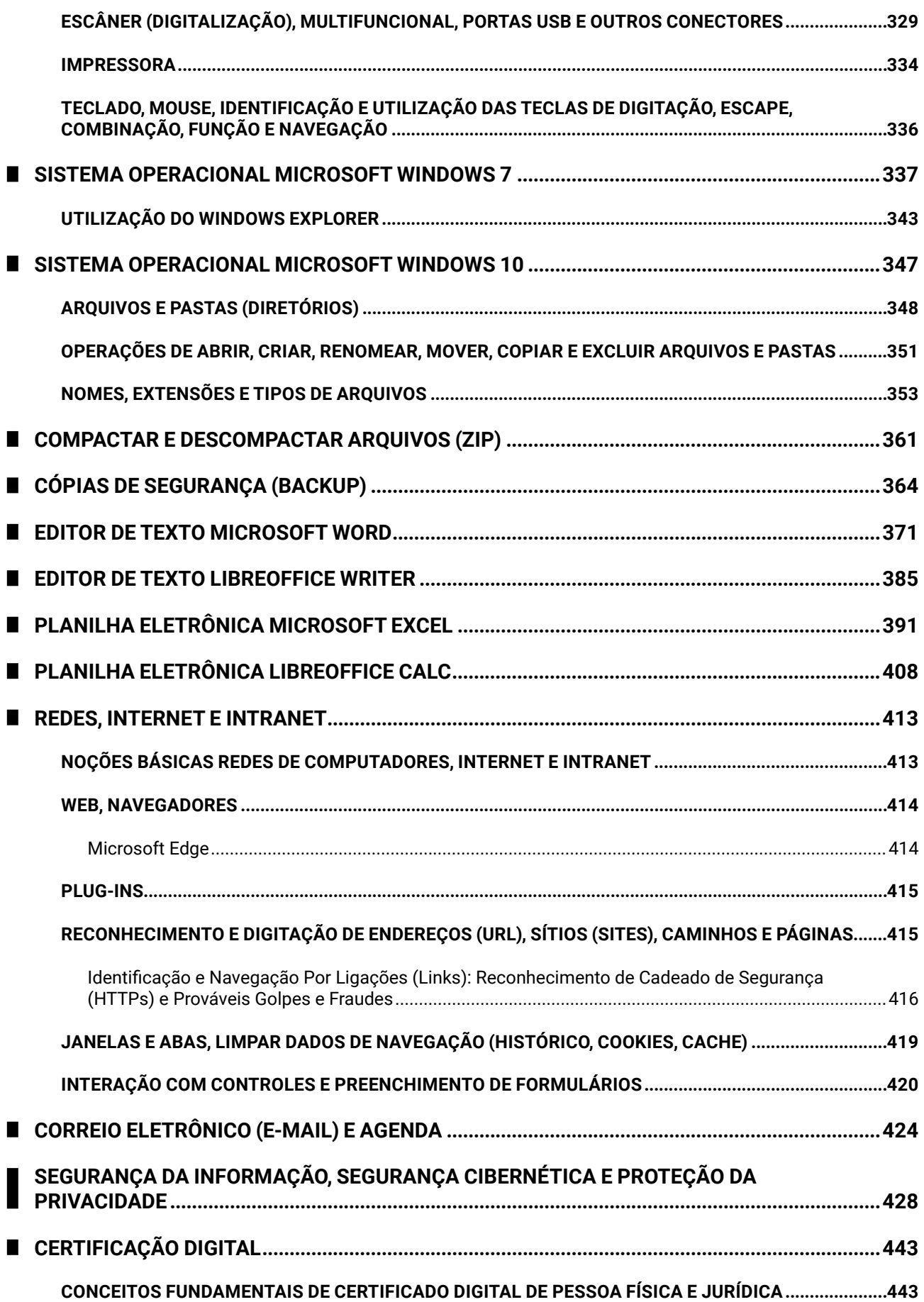

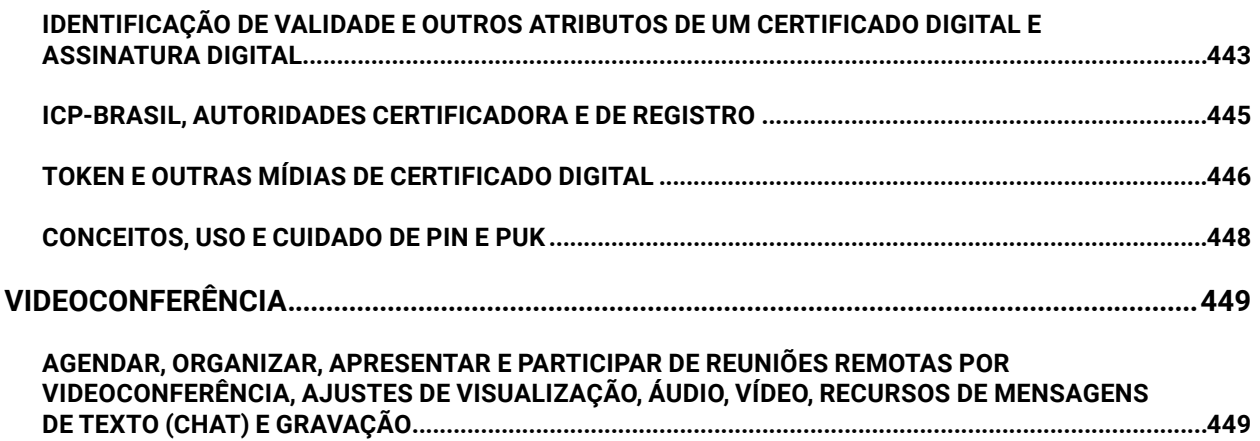

 $\blacksquare$ 

# NOÇÕES DE INFORMÁTICA

# **EQUIPAMENTOS DE MICROINFORMÁTICA**

## **COMPUTADOR E MONITOR DE VÍDEO**

O computador pessoal surgiu na década de 70, oferecido pela IBM com o sistema operacional MS-DOS da Microsoft. Na década de 80, este ganhou o mundo, quando diversos fabricantes passaram a oferecer equipamentos compatíveis com o padrão PC. A Apple desenvolveu uma interface gráfica, a IBM e Microsoft também.

No começo dos anos 90, com a abertura de mercado realizada pelo então presidente Fernando Collor, o Brasil passou a adquirir equipamentos de primeiro mundo, e, também, a acessar a rede mundial de computadores (a Internet). De lá para cá, o nível de integração dos equipamentos só cresceu, e hoje podemos ter um computador inteiro na palma da mão (tablets), ou com peso reduzido (notebooks), assim como os tradicionais desktops em nossas mesas. Com componentes internos (instalados na unidade de sistema) e componentes externos (periféricos), os com-

putadores desktop evoluíram em capacidade de processamento, memória, armazenamento e recursos. Vamos conhecer algumas opções de construção de dispositivos computacionais:

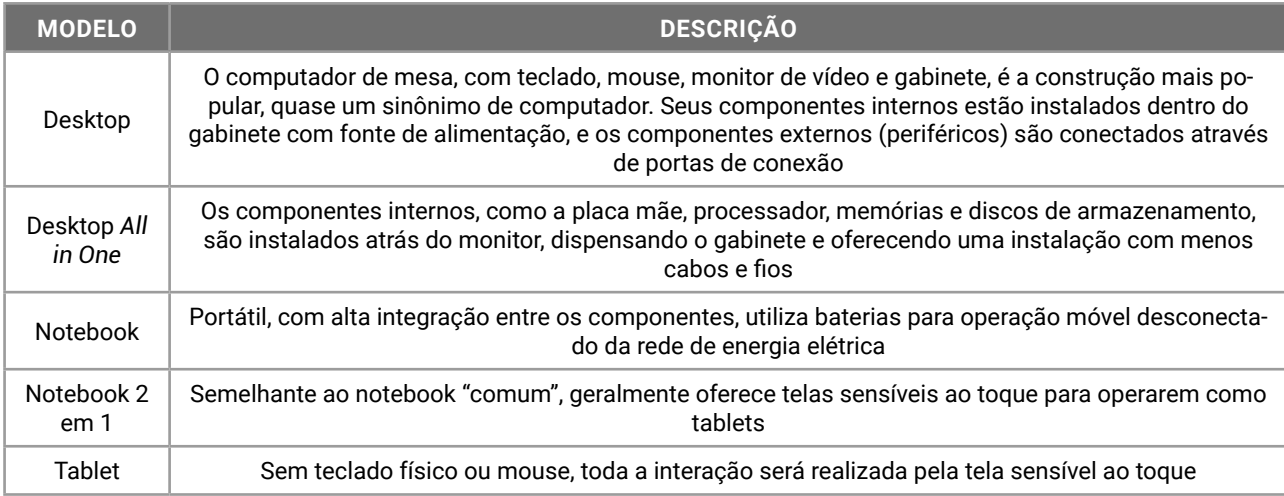

Vejamos alguns exemplos de anúncios de computadores obtidos nas lojas na Internet:

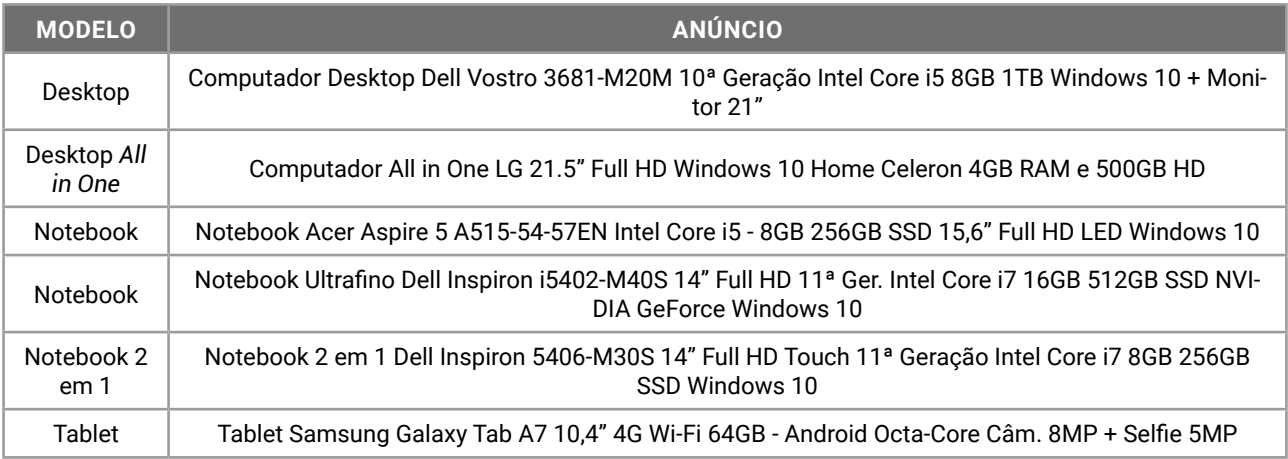

De forma geral, eles são anunciados informando o processador, memória e armazenamento de massa. A escolha pelo melhor modelo passa por algumas recomendações, que devem considerar o uso e aplicação do equipamento. Observemos:

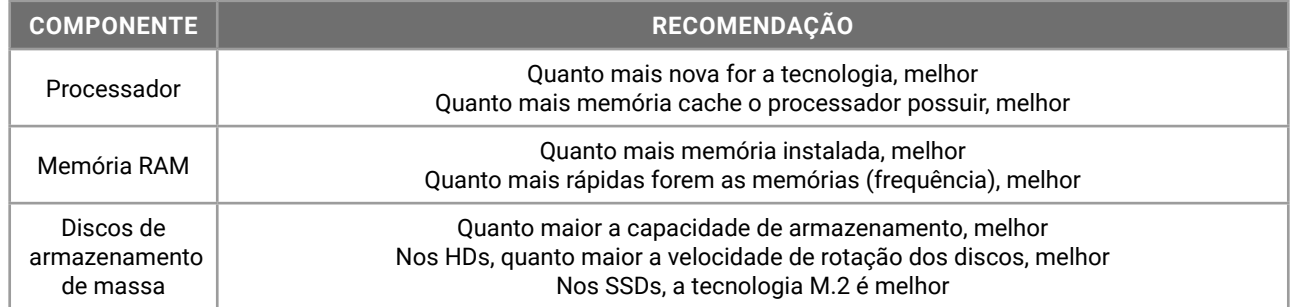

Vamos, então, conhecer os detalhes dos componentes.

#### **WEBCAM E DISPOSITIVOS REMOVÍVEIS**

O hardware é, genericamente, a parte física do computador. O sufixo "ware" é usado para designar um item da estrutura estudada ou um aplicativo. Na tradução literal, hardware significaria a estrutura dura, rígida ou difícil do computador. No estudo didático, hardware se aplica a todos os componentes físicos que existem no computador.

Existem várias formas de classificação do hardware, seja através da conexão, da natureza do componente, da utilização etc.

A seguir, encontra-se uma tabela na qual os principais componentes do computador são apresentados, item por item. Importante ressaltar, entretanto, que essa tabela se aplica ao modelo desktop e a alguns modelos com outras construções.

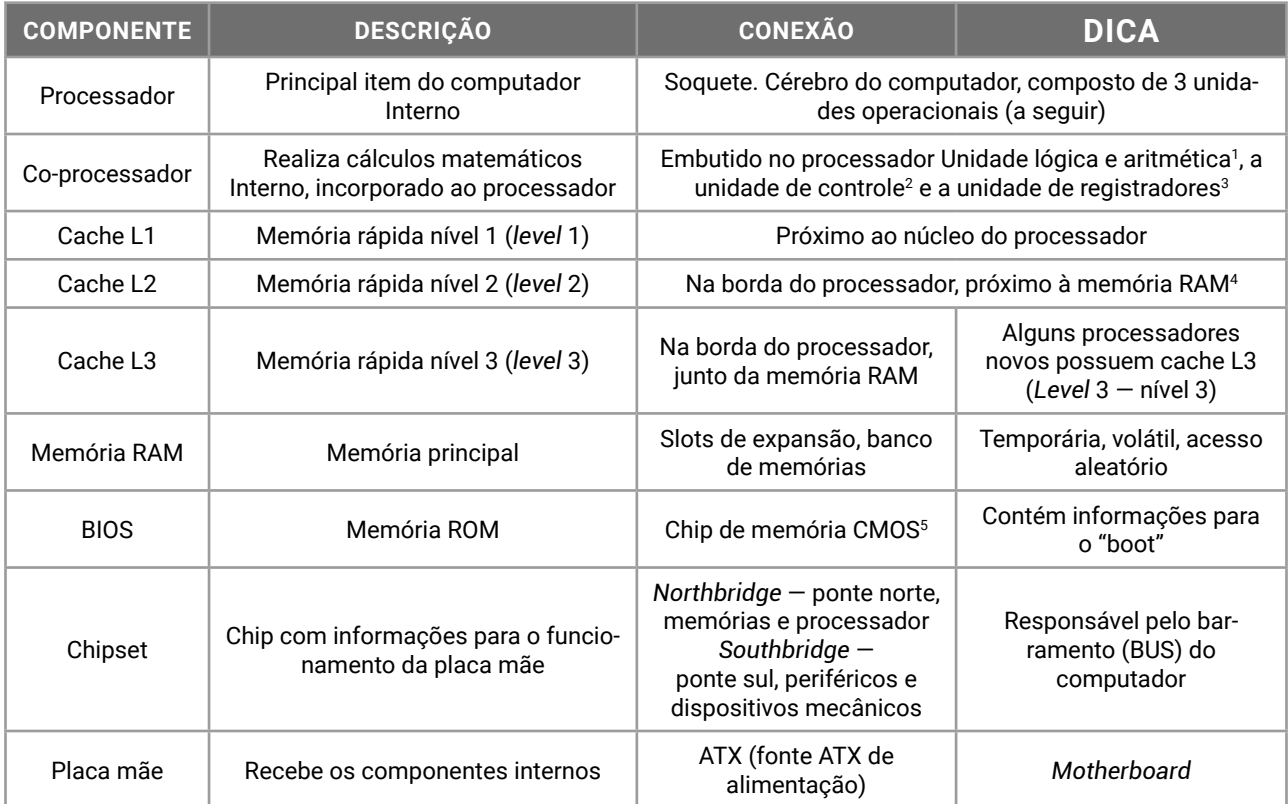

Os periféricos são equipamentos conectados ao dispositivo computacional que fornecem recursos para a entrada e/ou saída de dados.

<sup>1</sup> ULA, unidade matemática, unidade lógico aritmética, co-processador matemático.

<sup>2</sup> Responsável pela busca da próxima instrução (que será executada) e decodificação.

<sup>3</sup> Armazena os valores de entrada e saída das operações.

<sup>4</sup> RAM — *Random Access Memory* — memória de acesso aleatório ou randômico. Conhecida como memória principal.

<sup>5</sup> CMOS — *Complementary Metal-Oxide-Semiconductor* — tipo de componente eletrônico.

# Vejamos alguns dos periféricos de **entrada de dados**:

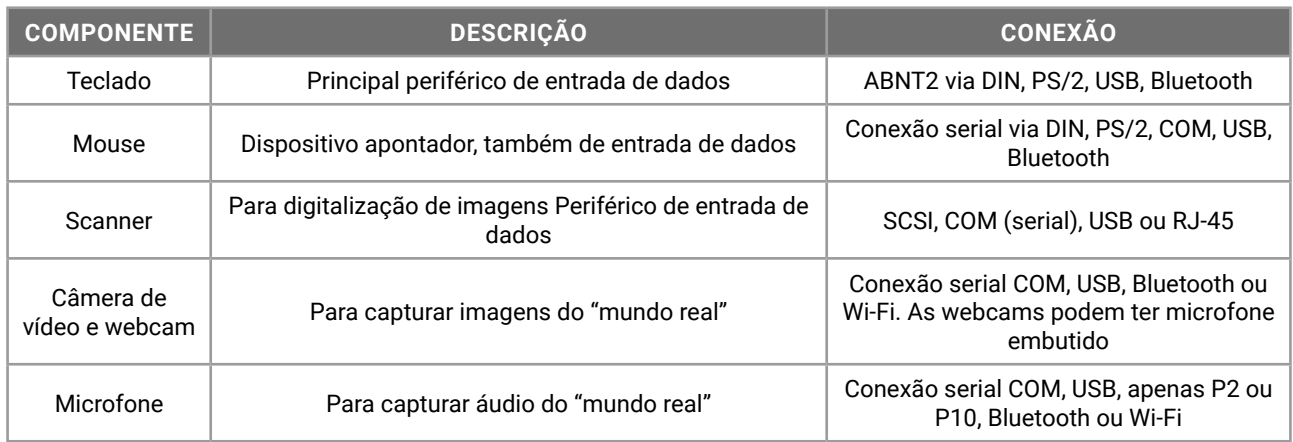

# Vejamos alguns dos periféricos de **saída de dados**:

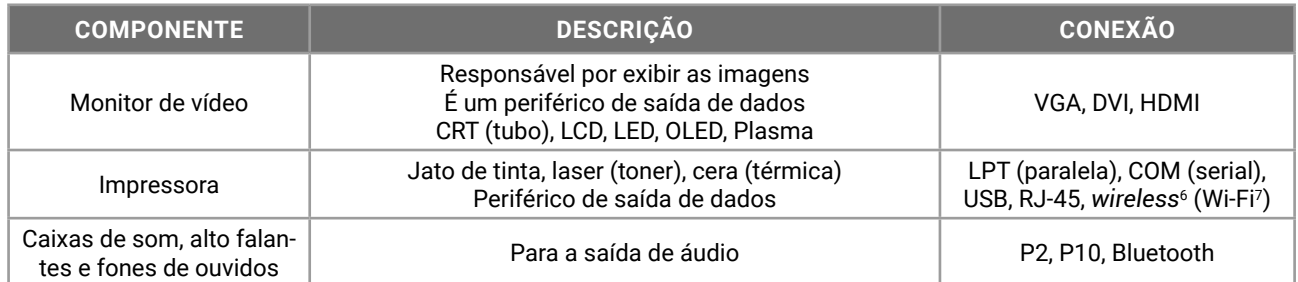

# **ESCÂNER (DIGITALIZAÇÃO), MULTIFUNCIONAL, PORTAS USB E OUTROS CONECTORES**

Entre os equipamentos computacionais, um dos mais utilizados no meio corporativo é o scanner (escâner). Este, periférico de entrada de dados, permite a digitalização de informações que estão em um meio físico (como papel, livros e fotos), armazenando-as em formato digital. As informações são convertidas em *bits* e armazenadas em arquivos, permitindo economia de espaço físico de armazenamento, indexação com metadados (dados que explicam os dados armazenados) e a rápida recuperação para consultas.

As informações poderão ser armazenadas em arquivos locais ou remotos, na nuvem. O grande volume de informações digitalizadas, combinado com o grande volume de informações produzidas, recebe o nome de *BigData*.

O escâner é um dispositivo que captura a realidade, possibilitando, posteriormente, a organização da informação em planilhas e banco de dados e a análise e interpretação de dados estruturados para a tomada de decisão. Sabe-se, nesse sentido, que processos físicos em tribunais de justiça e inquéritos policiais nas delegacias estão sendo digitalizados para facilitar o manuseio e agilizar a troca de informações entre as comarcas e setores policiais.

O aparelho escâner evoluiu muito desde o seu surgimento. Nos anos 90, os scanners eram de mão e digitalizavam apenas uma pequena área a cada leitura. As imagens de duas ou mais leituras, por sua vez, eram unidas, a partir de softwares, para formar uma imagem completa.

Nos anos 2000, o modelo de mesa com tampa refletora era o mais popular. Este permitia a digitalização de uma página de papel avulsa e até de alguns livros e brochuras.

Ademais, os scanners foram integrados às impressoras nos equipamentos multifuncionais e, atualmente, encontramos modelos que digitalizam páginas, fotografam a informação física por câmera, escaneiam um objeto em 3D para gerar um arquivo de impressão (para impressoras 3D) e, além disso, efetuam a leitura de código de barras e a leitura da impressão digital do usuário.

Segue, abaixo, uma tabela na qual encontram-se os principais tipos de scanner:

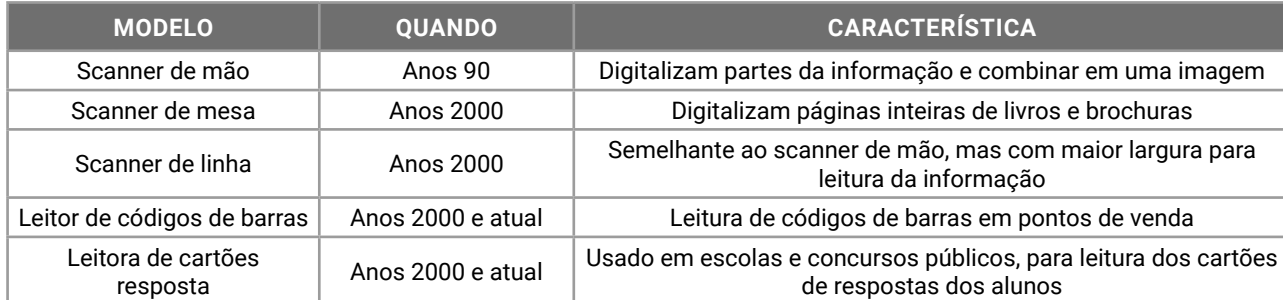

6 *Wireless* — toda conexão sem fio é uma conexão *wireless*, incluindo o Wi-Fi, Infravermelho, rádio, satélite, etc. 7 Wi-Fi — *Wireless Fidelity* — conexão confiável sem fios.

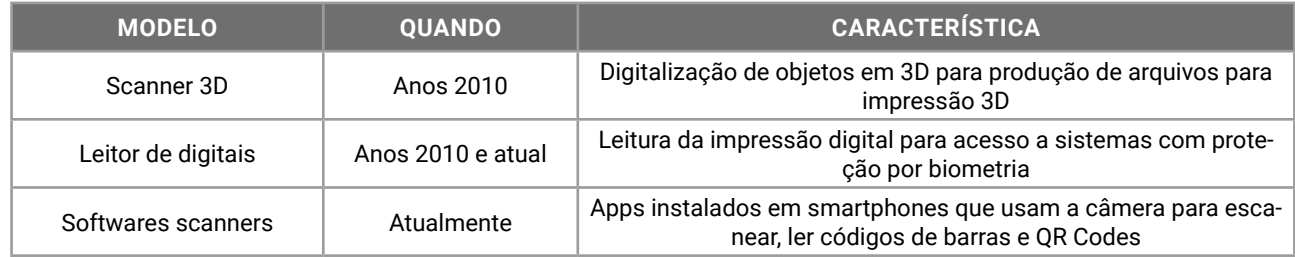

Uma das funcionalidades mais utilizadas no mercado corporativo é o reconhecimento OCR (*Optical Character Recognition)*, aplicado para digitalizar textos em documentos editáveis.

Vejamos alguns dos periféricos de entrada e saída de dados, também conhecidos como mistos ou híbridos:

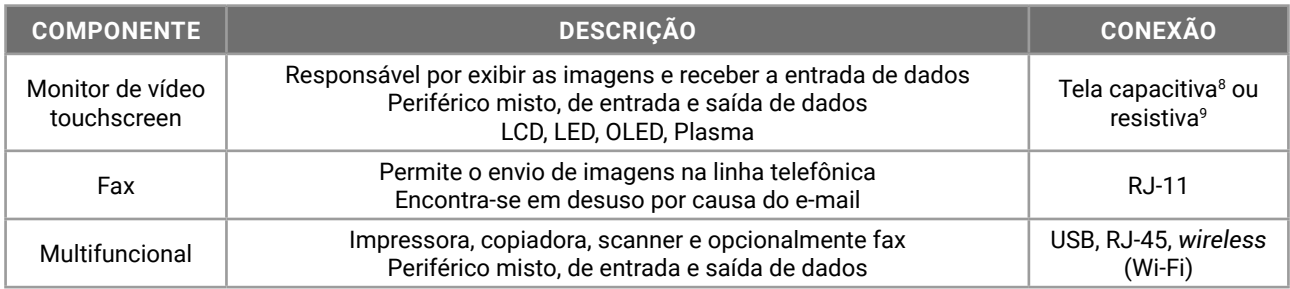

A seguir, observemos os conectores usados para conexão de periféricos:

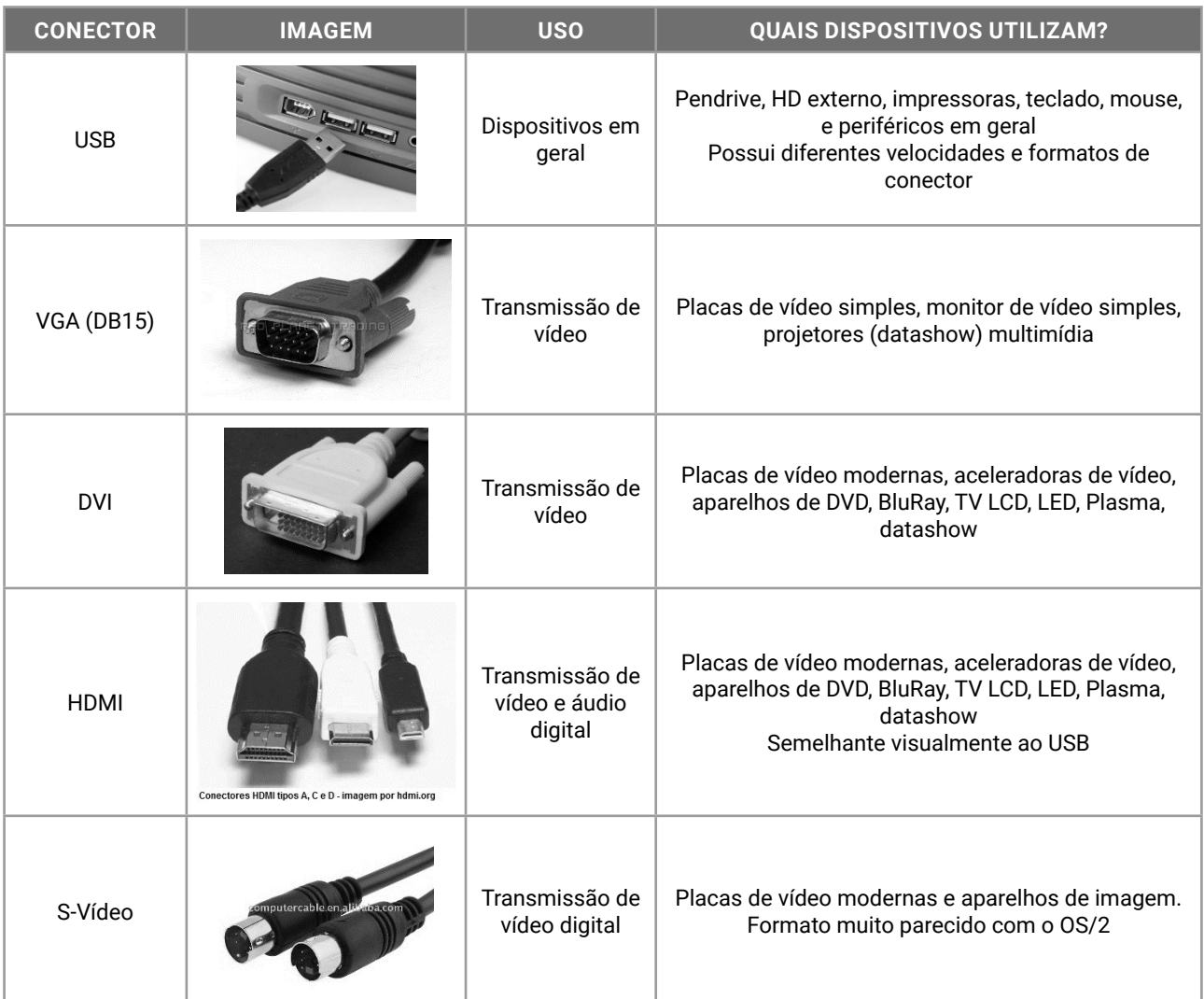

8 Na tela capacitiva, utilizada no iPhone e iPad, por exemplo, uma película é alimentada por uma tensão, e reage com a energia presente no corpo humano, e a troca de elétrons produz um distúrbio de capacitância no local, sendo rápida e corretamente identificado. Tecnologia mais cara e difícil de ser construída, presente em modelos top de linha.

9 A tela resistiva, presente em modelos de baixo custo de celulares, smartphones e tablets, com precisão em torno de 85%, resiste melhor a quedas e variações de temperatura; necessita de contato físico para determinar a posição do toque, ao coincidir os pontos de diferentes camadas sobrepostas.

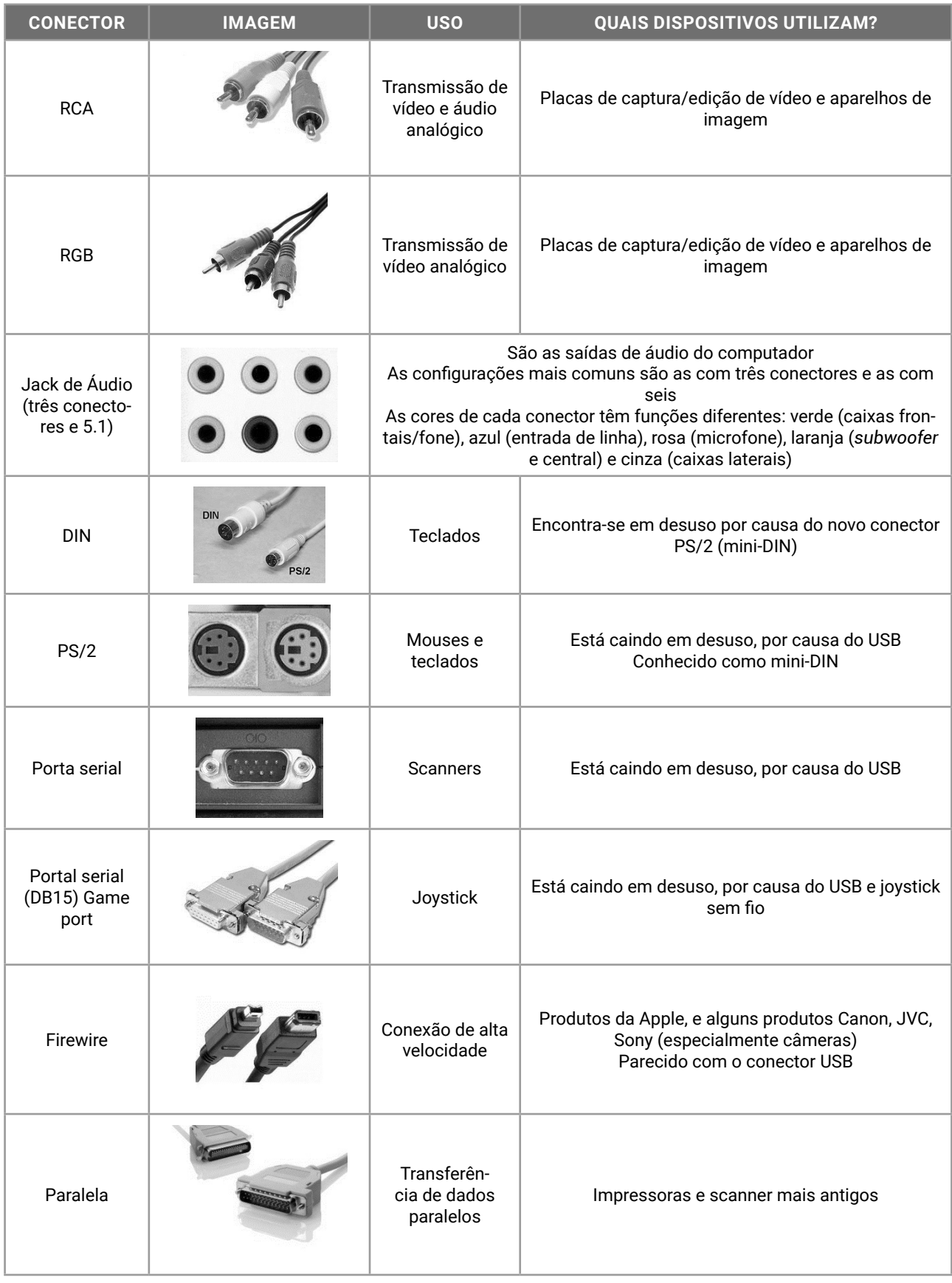

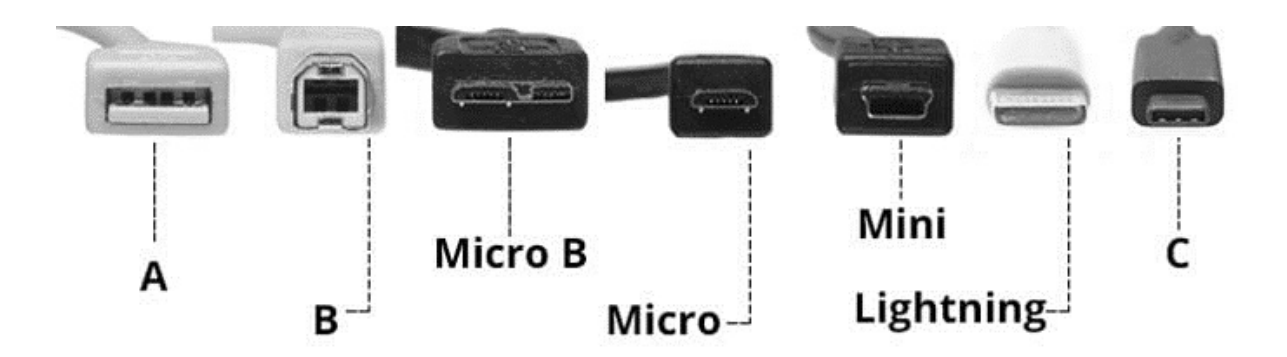

Conexões para rede de telefonia e rede de dados:

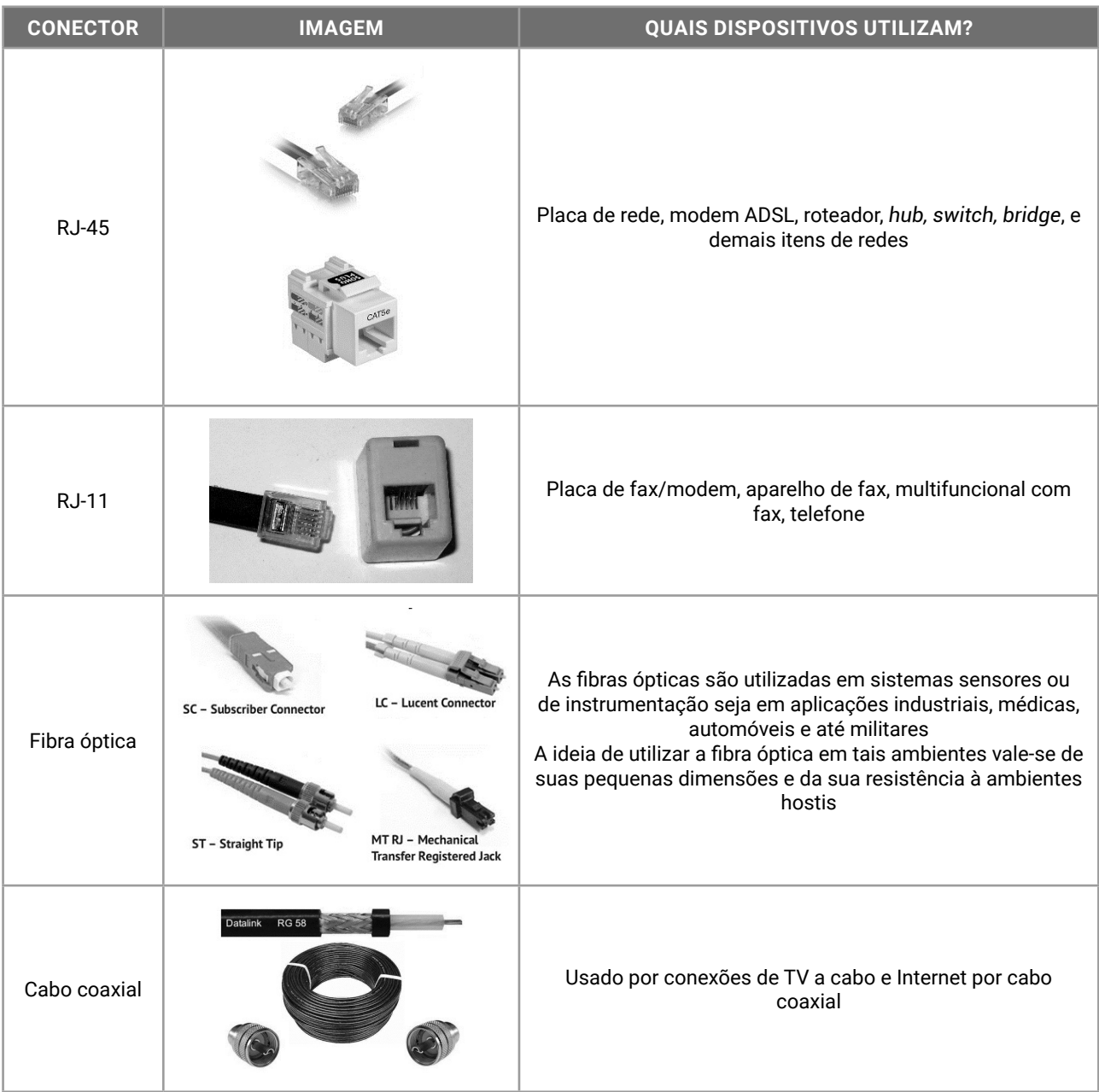

#### **Dispositivos de Armazenagem de Dados: Propriedades e Características**

O armazenamento de dados é realizado em unidades de armazenamento permanente, pois a memória RAM é temporária e volátil. Durante o uso do dispositivo, as informações armazenadas na memória RAM poderão ser perdidas com falhas de energia ou desligamento do equipamento.

Quando um arquivo está sendo editado, uma cópia está aberta na memória RAM, e suas modificações só se tornam permanentes quando o arquivo é saldo no disco.

#### O armazenamento poderá ser **magnético**, **óptico ou eletrônico**:

- z no armazenamento de dados **magnético**, discos rígidos (e até os antigos disquetes) usam uma superfície metálica ou metalizada para armazenar dados com magnetismo. O disco gira em altas velocidades e a cabeça de leitura e gravação registra, no local exato, a informação que será armazenada ou lida;
- z no armazenamento **óptico**, um laser é disparado na mídia (CD, DVD, BD) e a forma como é refletido indica a informação gravada no local;
- $\bullet$  no armazenamento **eletrônico**, os dados são gravados em chips de memórias.

As memórias poderão armazenar os dados por um curto período (**memória cache e memória RAM**), por um período indeterminado (**memória ROM**) e por um período longo (**memória flash**):

- z a **memória RAM** precisa de atualização de energia elétrica para manter os dados, até que o dispositivo seja desligado;
- **a memória ROM** contém informações gravadas pelo fabricante, mantidas por tempo indeterminado, e as opções escolhidas pelo usuário (no programa SETUP de configuração da BIOS), mantidas com uma bateria auxiliar modelos CR2025 ou CR2032;
- z a **memória flash**, dos pendrives e discos SSDs, não precisa de alimentação contínua para manter os dados e possibilita leitura e escrita superiores a qualquer outro meio de armazenamento.

Observe as seguintes tabelas:

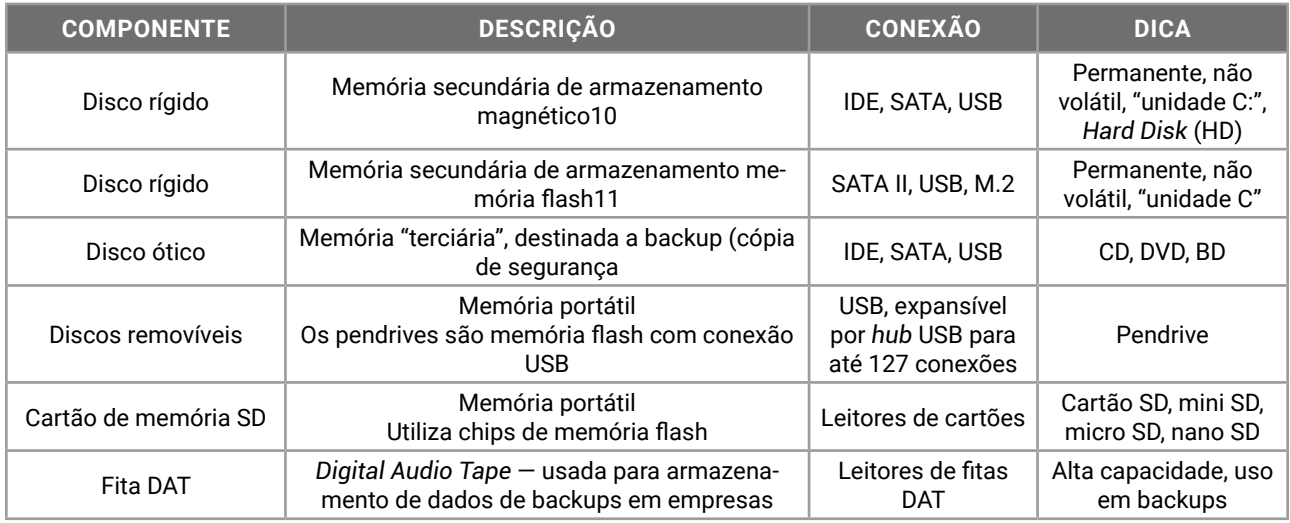

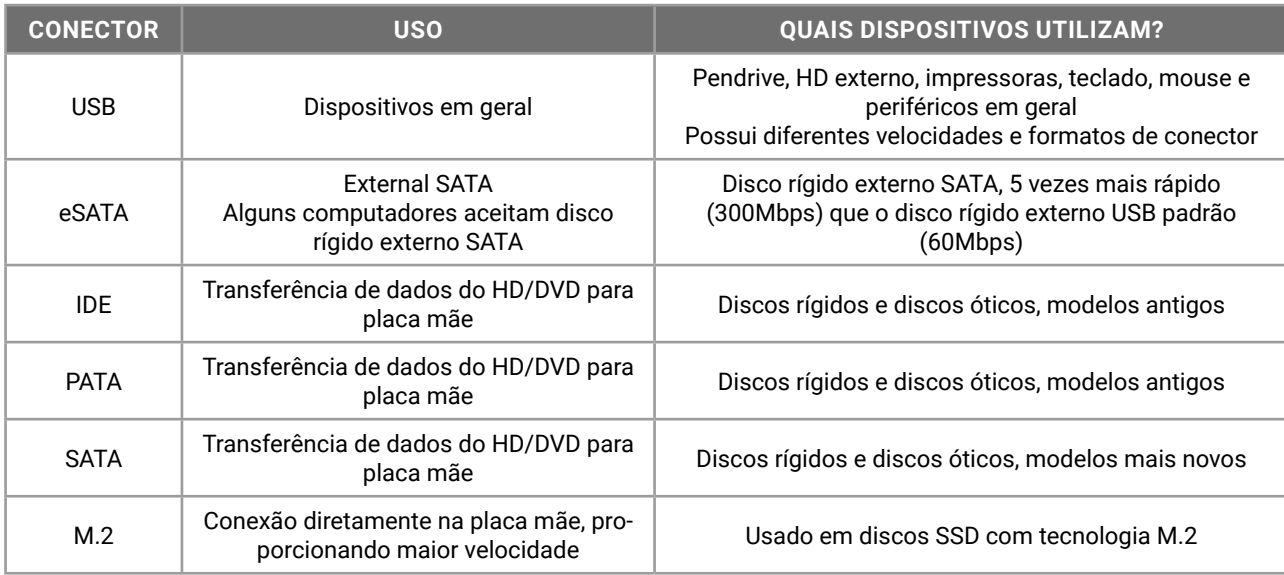

10 Existem modelos de disco rígido sem disco, como os SSD (*Solid State Drive*), que são uma memória flash.

11 A memória flash permite que a troca de informação seja mais rápida, e quando o dispositivo é desligado, poderá voltar rapidamente onde estava antes.

#### **IMPRESSORA**

As impressoras são periféricos de saída conectados na CPU.

Os dispositivos computacionais são construídos com componentes internos, instalados no gabinete, e dispositivos conectados em portas de conexão, denominados periféricos.

No gabinete, além da fonte de alimentação, encontraremos a placa *motherboard* (placa mãe), processador, memória RAM e placas ou chips de expansão. As placas possuem conectores, que permitem a conexão de dispositivos denominados periféricos.

Os **periféricos** são classificados como **entrada**, **saída** ou **mistos/híbridos**:

- z a **impressora**, os **projetores**, os **monitores de vídeo simples** e as **caixas de som** são exemplos de periféricos de saída de dados;
- z o **teclado**, o **mouse**, o **escâner** (scanner), a **webcam** e o **microfone** são exemplos de periféricos de entrada de dados;
- z alguns periféricos, como os **dispositivos de impressão multifuncionais** e o **monitor touchscreen**, são denominados mistos ou híbridos, uma vez que realizam tarefas relacionadas à entrada e à saída de dados processados.

As impressoras poderão ser conectadas através de uma porta de conexão (como USB — *Universal Serial Bus*) ou conexão *wireless* (Wi-Fi e Bluetooth).

### $\bullet$  Modelos de Impressoras

É comum classificarmos as impressoras de acordo com a sua tecnologia de impressão. Confira na tabela a seguir:

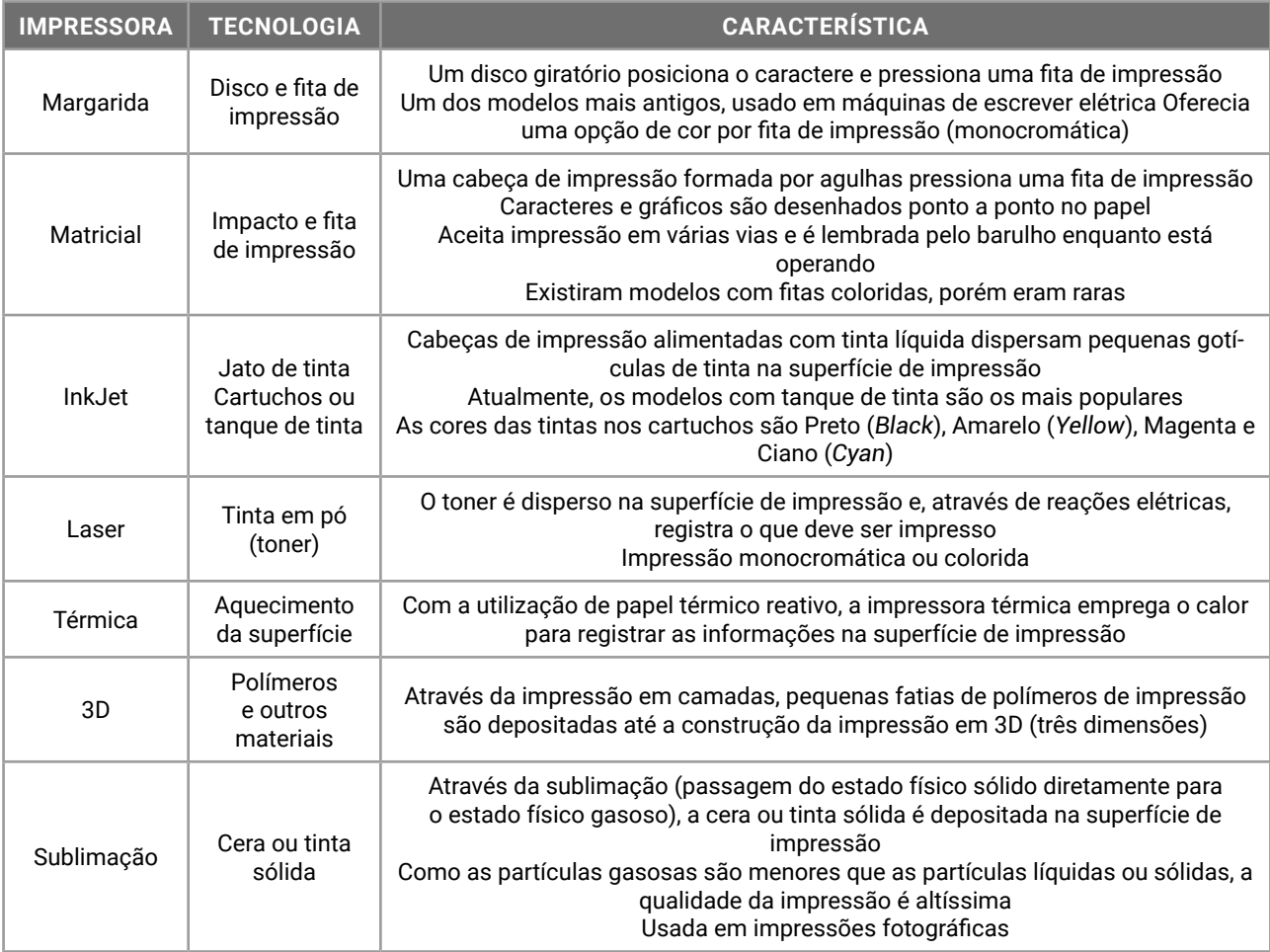

As impressoras permitem a utilização de superfícies de impressão de diferentes medidas, de acordo com a sua construção. Impressoras térmicas utilizam desde bobinas de papel, que podem ter alguns centímetros de largura, (como nas "maquininhas de cartão'"), até papéis tamanho A4.

A medida do papel é outro elemento importante para classificar a impressora. Confira, a seguir, algumas medidas (Largura x Altura) de tamanho de papel:

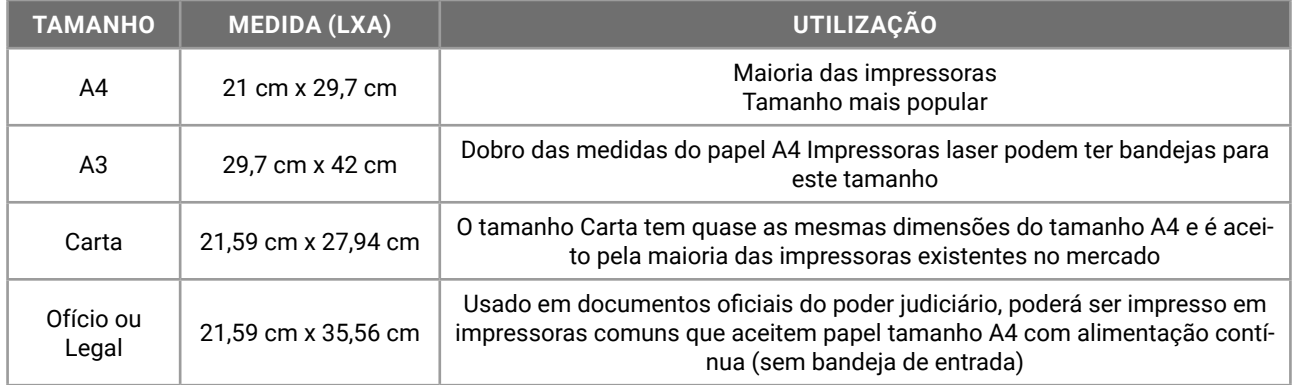

Outra forma de classificação das impressoras relaciona-se à tecnologia de conexão e transmissão dos dados, determinada pelos conectores utilizados. Vejamos alguns exemplos de conectores de alguns modelos de impressoras:

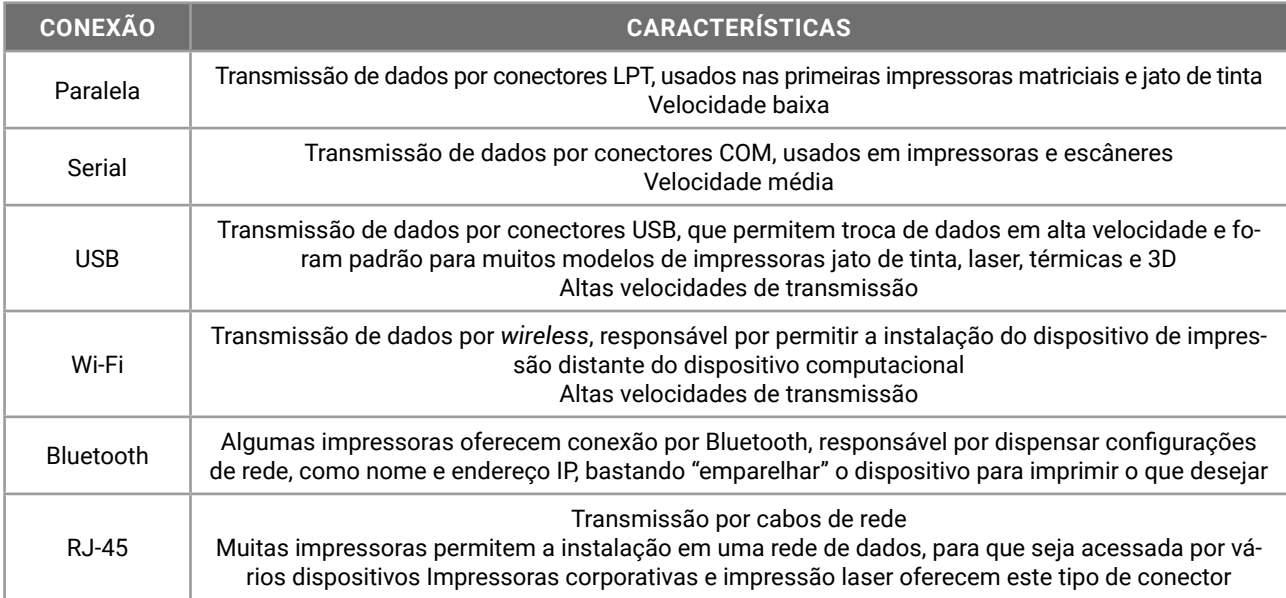

Existem questões de concursos que abordam a classificação das impressoras de acordo com o nível de compartilhamento entre usuários. Confira alguns destes termos:

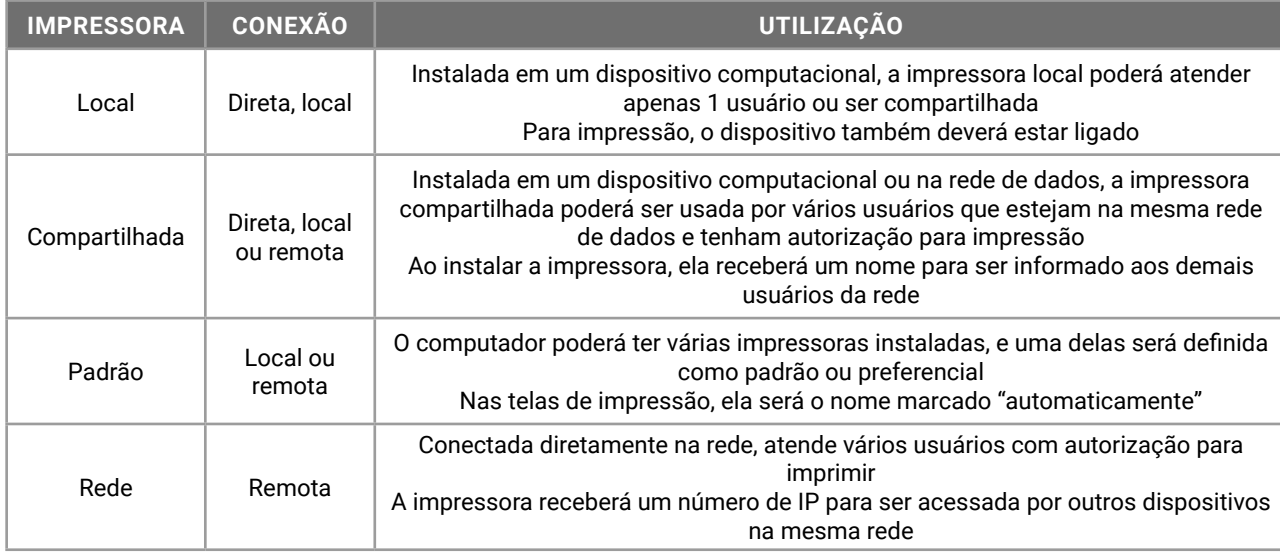

Finalmente, as impressoras podem ser classificadas em relação à sua velocidade de impressão. São consideradas **impressoras rápidas** aquelas que imprimem a maior quantidade de páginas por minuto (ppm). Impressoras modernas podem imprimir até 60 páginas por minutos em alta resolução.

Além disso, a resolução é uma medida de qualidade da impressão. A primeira, definida pela sigla DPI ou PPP (*dot per inch* — pontos por polegada), informa qual é a quantidade de pontos de impressão que serão realizados em 1 polegada linear na superfície de impressão. Impressoras jato de tinta operam com resolução entre 150 e 300 dpi, e as impressoras laser, com resoluções acima de 600 dpi.

As impressoras 3D, por sua vez, usam a definição de densidade de impressão para definir a qualidade da resolução da impressão da peça 3D. Quanto maior a densidade de impressão, melhor será a construção e acabamento da peça produzida pela impressora 3D.

# **TECLADO, MOUSE, IDENTIFICAÇÃO E UTILIZAÇÃO DAS TECLAS DE DIGITAÇÃO, ESCAPE, COMBINAÇÃO, FUNÇÃO E NAVEGAÇÃO**

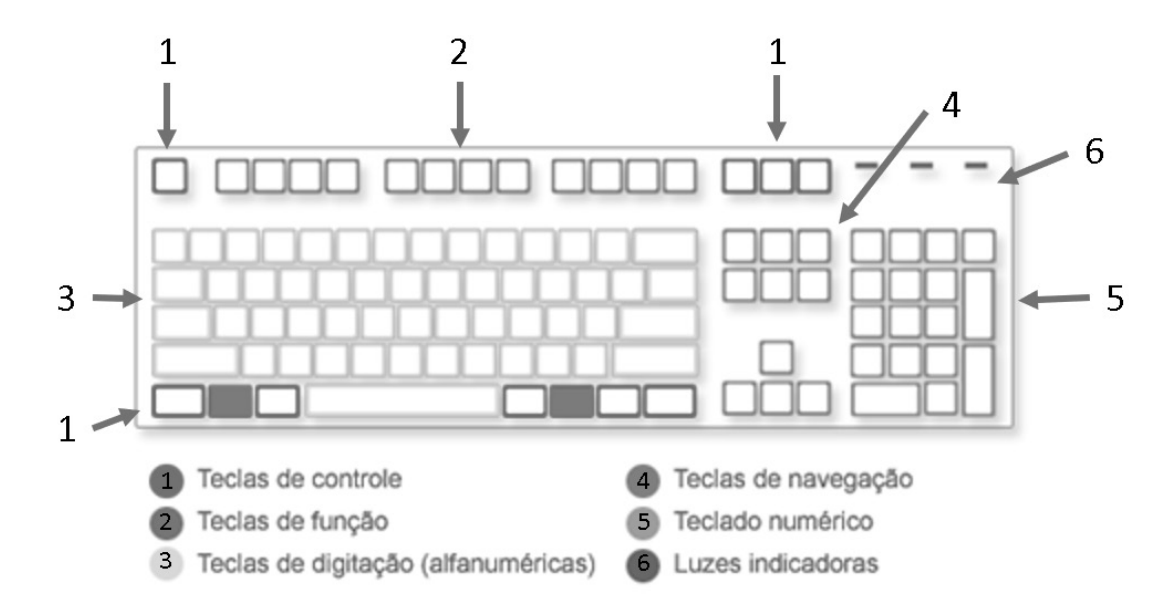

QWERTY, cujo nome vem das primeiras teclas, é, atualmente, o layout de teclado para o alfabeto latino mais utilizado em computadores e máquinas de escrever.

O Teclado Simplificado Dvorak, por sua vez, foi um layout de teclado desenvolvido pelos designers August Dvorak e William Dealey, em 1920 e 1930, como uma alternativa para o mais comum QWERTY. A imagem a seguir apresenta o layout DVORAK:

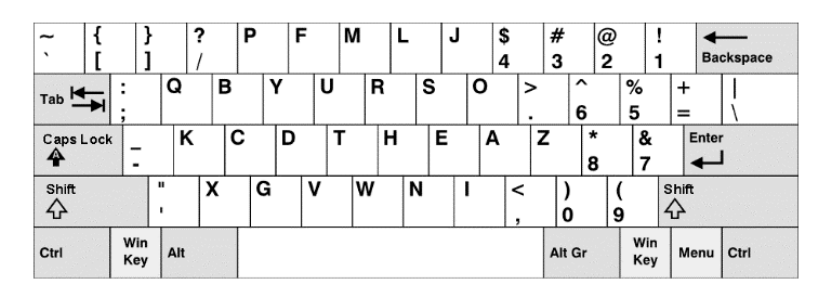

### **• Identificação das Teclas**

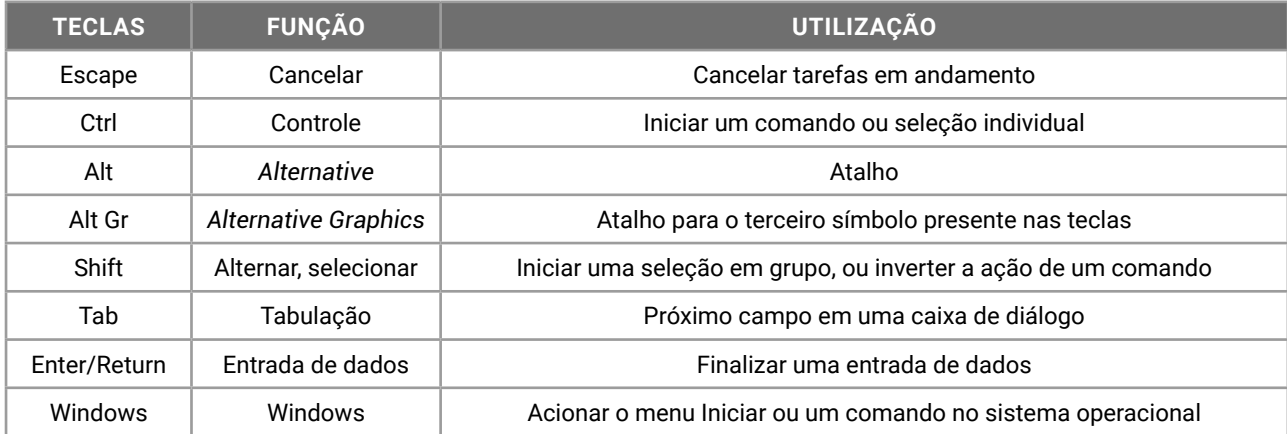